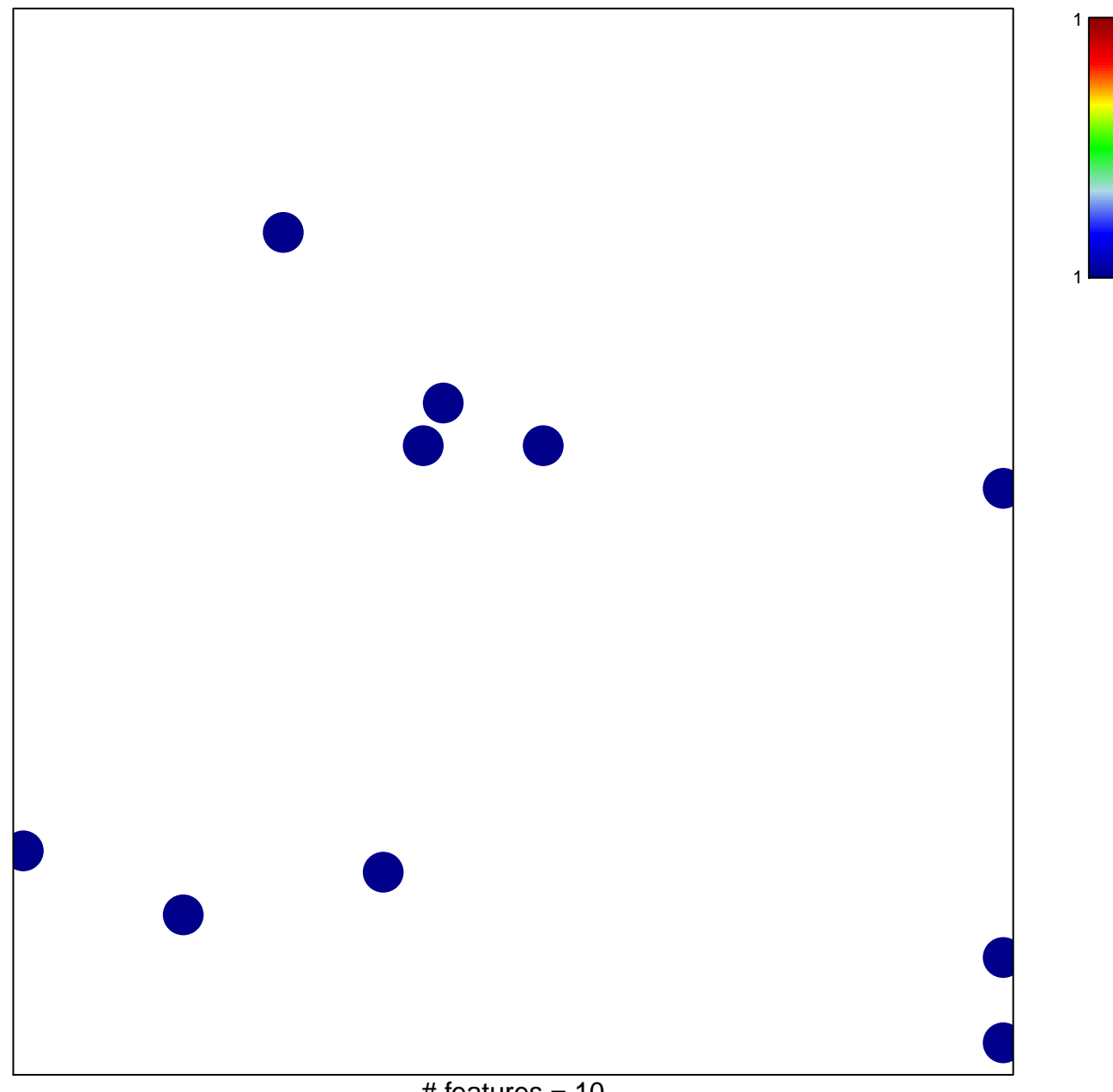

# features =  $10$ chi-square  $p = 0.83$ 

## **GENTLES\_modul13**

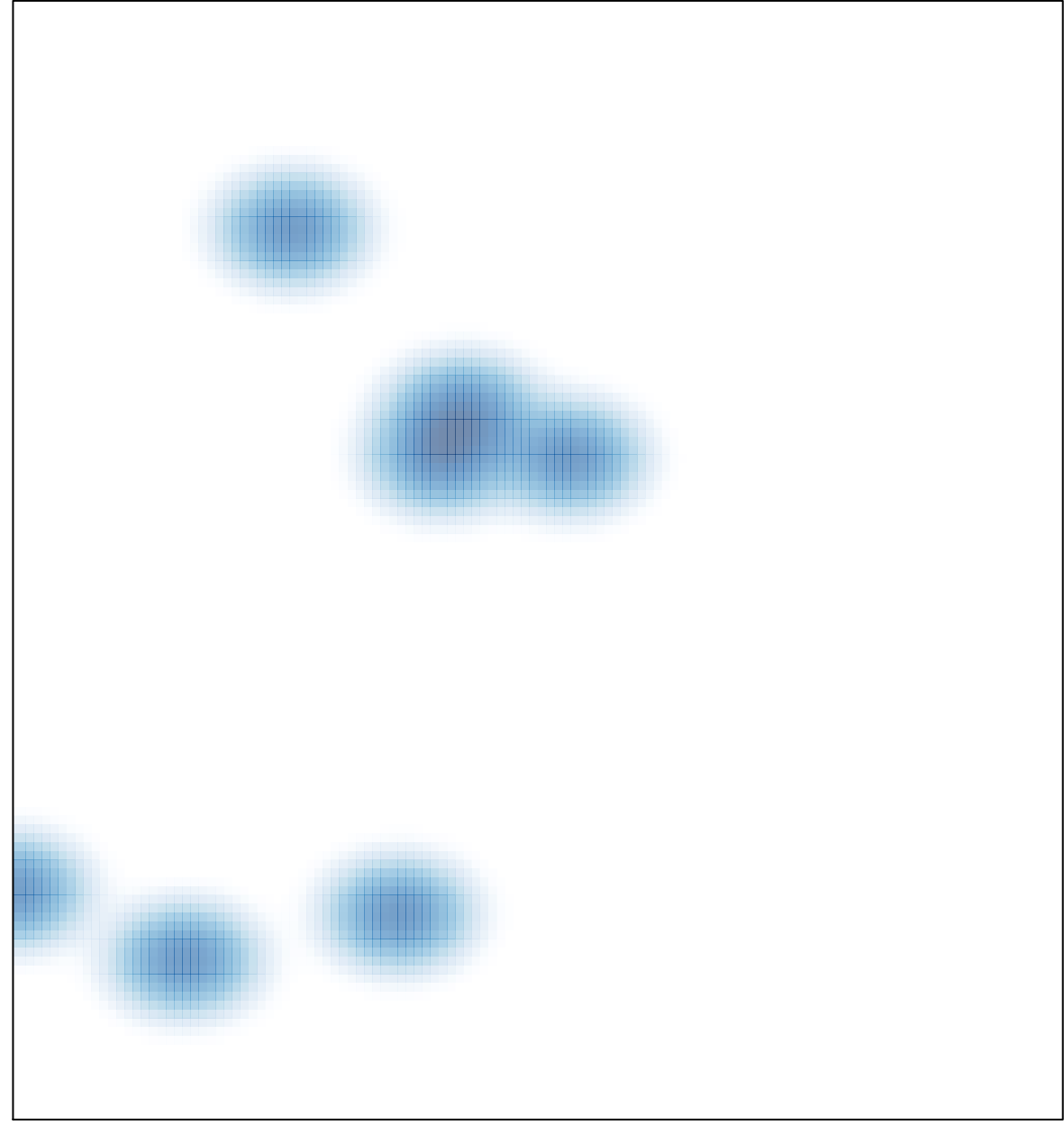

# features =  $10$ , max =  $1$